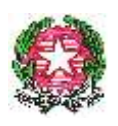

*Ministero dell'Istruzione, dell' Università e della Ricerca*

*Dipartimento per il sistema educativo di istruzione e formazione Direzione Generale per il Personale scolastico* 

> Agli Uffici Scolastici Regionali LORO SEDI

Al Dipartimento Istruzione della Provincia Autonoma di **TRENTO** 

Alla Sovrintendenza Scolastica della Provincia Autonoma di BOLZANO

All'Intendenza Scolastica perla Scuola in Lingua Tedesca BOLZANO

All'Intendenza Scolastica per le Scuole delle Località Ladine BOLZANO

Alla Regione Autonoma della Valle d'Aosta Ass. Istruzione e Cultura Direzione Personale Scolastico AOSTA

e, p.c.

Al Capo Dipartimento Dipartimento per il sistema educativo di istruzione e formazione SEDE

Oggetto: DM 727 del 15/11/2018. Cessazioni dal servizio del personale scolastico dal 1° settembre 2019. Trattamento di quiescenza e di previdenza. Indicazioni operative.

Con la presente circolare, condivisa con l'Inps, si forniscono le indicazioni operative per l'attuazione del D.M 727 del 15/11/2018 in oggetto, recante disposizioni per le cessazioni dal servizio dal 1° settembre 2019.

I requisiti contributivi ed anagrafici vigenti alla data di pubblicazione della presente circolare e riferiti all'anno 2019 per coloro che si trovano in un sistema "misto" di calcolo della pensione, sono riportati nell'allegata tabella.

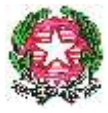

# *Ministero dell'Istruzione, dell' Università e della Ricerca Dipartimento per il sistema educativo di istruzione e formazione Direzione Generale per il Personale scolastico*

# **Cessazione Dirigenti Scolastici dal 1° settembre 2019**

Il termine per la presentazione della domanda di cessazione dal servizio dei dirigenti scolastici è fissato al 28 febbraio dall'art. 12 del C.C.N.L. per l'Area V della dirigenza sottoscritto il 15 luglio 2010. Il dirigente scolastico che presenti comunicazione di recesso dal rapporto di lavoro oltre il termine di cui sopra non potrà usufruire delle particolari disposizioni che regolano le cessazioni del personale del comparto scuola.

# **Cessazioni dal servizio personale docente, educativo ed A.T.A.**

Il predetto D.M. fissa, all'articolo 1, il termine finale del 12 dicembre 2018 per la presentazione, da parte di tutto il personale del comparto scuola, delle domande di cessazione per dimissioni volontarie dal servizio o delle istanze di permanenza in servizio ai sensi dell'articolo 1, comma 257, della legge 28 dicembre 2015, n. 208 e successive modifiche e integrazioni, ovvero per raggiugere il minimo contributivo. Tutte le predette domande valgono, per gli effetti, dal 1° settembre 2019.

Sempre entro la data di cui sopra gli interessati hanno la facoltà di revocare le suddette istanze, ritirando, tramite POLIS, la domanda di cessazione precedentemente inoltrata.

Il termine del 12 dicembre deve essere osservato anche da coloro che, avendo i requisiti per la pensione anticipata (42 anni e 3 mesi per le donne e 43 anni e 3 mesi per gli uomini) e non avendo ancora compiuto il 65° anno di età, chiedono la trasformazione del rapporto di lavoro a tempo parziale con contestuale attribuzione del trattamento pensionistico, purché ricorrano le condizioni previste dal decreto 29 luglio 1997, n. 331 del Ministro per la Funzione Pubblica.

La richiesta va formulata con unica istanza in cui gli interessati devono anche esprimere l'opzione per la cessazione dal servizio, ovvero per la permanenza a tempo pieno, nel caso fossero accertate circostanze ostative alla concessione del part-time (superamento del limite percentuale stabilito o situazioni di esubero nel profilo o classe di concorso di appartenenza).

## **Presentazione delle istanze**

Le domande di cessazione dal servizio e le revoche delle stesse devono essere presentate con le seguenti modalità:

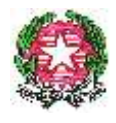

# *Ministero dell'Istruzione, dell' Università e della Ricerca*

*Dipartimento per il sistema educativo di istruzione e formazione Direzione Generale per il Personale scolastico* 

- I Dirigenti Scolastici e il personale docente, educativo ed A.T.A. di ruolo, ivi compresi gli insegnanti di religione utilizza, esclusivamente, la procedura web POLIS "istanze on line", relativa alle domande di cessazione, disponibile sul sito internet del Ministero (www.istruzione.it). Al personale in servizio all'estero è consentito presentare l'istanza anche con modalità cartacea.
- il personale delle province di Trento, Bolzano ed Aosta, presenta le domande in formato cartaceo direttamente alla sede scolastica di servizio/titolarità, che provvederà ad inoltrarle ai competenti Uffici territoriali.

Le domande di trattenimento in servizio ai sensi dell'articolo 1, comma 257, della legge 28 dicembre 2015, n. 208 modificato dall'art. 1 comma 630 della legge 27.12. 2017 n. 205, ovvero per raggiungere il minimo contributivo continuano ad essere presentate in forma cartacea entro il termine del 12 dicembre 2018.

#### **Gestione delle istanze**

Si rende necessaria l'emissione di un provvedimento formale nel caso in cui le autorità competenti abbiano comunicato agli interessati, entro 30 giorni dalla scadenza prevista, l'eventuale rifiuto o ritardo nell'accoglimento della domanda di dimissioni per provvedimento disciplinare in corso, fatto salvo quanto previsto dall'articolo 55 bis del decreto legislativo 30 marzo 2001, n. 165, introdotto ex novo dall'articolo 69 del decreto legislativo 27 ottobre 2009, n. 150.

L'accertamento del diritto al trattamento pensionistico sarà effettuato da parte delle sedi competenti dell'INPS sulla base dei dati presenti sul conto assicurativo entro i termini che saranno comunicati successivamente con nota congiunta MIUR/INPS. I termini per tale accertamento terranno conto anche dei tempi necessari per la comunicazione al personale dimissionario dell'eventuale mancata maturazione del diritto al trattamento pensionistico.

Gli Uffici Scolastici Territoriali provvederanno all'esatta ricognizione delle domande di Ricongiunzione, Riscatti, Computo, nonché dei relativi allegati, prodotte entro il 31 agosto 2000 e non ancora definite, con riferimento a coloro che cesseranno dal servizio con decorrenza dal 1 settembre 2019. Tale attività è propedeutica agli scambi di informazioni fra INPS e MIUR.

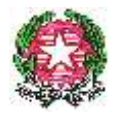

*Ministero dell'Istruzione, dell' Università e della Ricerca Dipartimento per il sistema educativo di istruzione e formazione*

*Direzione Generale per il Personale scolastico* 

Le cessazioni devono essere convalidate al SIDI con l'apposita funzione solo dopo l'accertamento del diritto a pensione da parte dell'INPS.

Potranno operare le segreterie scolastiche o gli Uffici scolastici territoriali, secondo l'organizzazione adottata dai singoli Uffici Scolastici Regionali.

Nella domanda di cessazione gli interessati devono dichiarare espressamente la volontà di cessare comunque o di permanere in servizio una volta che sia stata accertata la eventuale mancanza dei requisiti. Le domande di pensione devono essere inviate direttamente all'Ente Previdenziale, esclusivamente attraverso le seguenti modalità:

- 1) presentazione della domanda on-line accedendo al sito dell'Istituto, previa registrazione;
- 2) presentazione della domanda tramite Contact Center Integrato (n. 803164);
- 3) presentazione telematica della domanda attraverso l'assistenza gratuita del Patronato.

Tali modalità saranno le uniche ritenute valide ai fini dell'accesso alla prestazione pensionistica. Si evidenzia che la domanda presentata in forma diversa da quella telematica non sarà procedibile fino a quando il richiedente non provveda a trasmetterla con le modalità sopra indicate.

# **Applicazione dell'articolo 72 del decreto legge 25 giugno 2008, n. 112, convertito con modificazioni dalla legge 6 agosto 2008, n. 133 (Personale dirigente, docente, educativo ed ATA).**

Come è noto, il decreto legge 24 giugno 2014, n. 90, convertito con modificazioni dalla legge 11 agosto 2014, n. 114 ha abolito l'istituto del trattenimento in servizio oltre i limiti di età.

Nello specifico, la normativa sopra richiamata ha abrogato l'articolo 16 del decreto legislativo n. 30 dicembre 1992, n. 503 e di conseguenza anche il comma 5 dell'articolo 509 del decreto legislativo 16 aprile 1994, n. 297 che ad esso si richiamava.

L'articolo 1, comma 257, della legge 28 dicembre 2015, n. 208 modificato dall'art. 1 comma 630 della legge 27.12. 2017 n. 205 ha tuttavia previsto che, al fine di assicurare continuità alle attività previste negli accordi sottoscritti con scuole o università dei Paesi stranieri, il personale della scuola impegnato in innovativi e riconosciuti progetti didattici internazionali svolti in lingua straniera, al raggiungimento dei requisiti per la quiescenza, possa chiedere di essere autorizzato al trattenimento

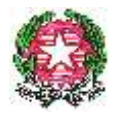

*Ministero dell'Istruzione, dell' Università e della Ricerca*

*Dipartimento per il sistema educativo di istruzione e formazione Direzione Generale per il Personale scolastico* 

in servizio retribuito per non più di tre anni. Il trattenimento in servizio è autorizzato, con provvedimento motivato, dal dirigente scolastico o dal direttore generale dell'ufficio scolastico regionale, nel caso di istanza presentata dai dirigenti scolastici.

Nulla è invece innovato rispetto al comma 3 del citato articolo 509 che disciplina i trattenimenti in servizio per raggiungere il minimo ai fini del trattamento di pensione. Ne consegue che nel 2019 potranno chiedere la permanenza in servizio i soli soggetti che, compiendo 67 anni di età entro il 31 agosto 2019, non sono in possesso di 20 anni di anzianità contributiva entro tale data.

Il comma 5 dell'articolo 1, come modificato in sede di conversione, del decreto legge n. 90/2014, ha generalizzato la disciplina relativa alla risoluzione unilaterale del rapporto di lavoro contenuta nell'articolo 72, comma 11, del decreto legge 25 giugno 2008, n. 112, prima applicabile solo fino al 31 dicembre 2014. Tale facoltà può essere esercitata - al compimento, entro il 31 agosto 2019, dell'anzianità contributiva di 42 anni e 3 mesi per le donne e 43 anni e 3 mesi per gli uomini - con preavviso di sei mesi, quindi entro il 28

febbraio 2019 anche nei confronti del personale con qualifica dirigenziale, con decisione motivata, esplicitando i criteri di scelta e senza pregiudizio per la funzionale erogazione dei servizi.

Le disposizioni di cui sopra si applicano anche ai soggetti che abbiano beneficiato dell'articolo 3, comma 57, della legge 24 dicembre 2003, n. 350, e successive modificazioni.

I periodi di riscatto, eventualmente richiesti, contribuiscono al raggiungimento dei sopra ricordati requisiti contributivi nella sola ipotesi che siano già stati accettati i relativi provvedimenti.

Ai fini dell'applicazione dell'articolo 72, comma 11, è necessario valutare l'esistenza di una situazione di esubero del posto, classe di concorso o profilo di appartenenza dell'interessato, sia a livello nazionale che provinciale.

Laddove l'amministrazione non si avvalga della facoltà di risolvere unilateralmente il rapporto di lavoro, dovrà obbligatoriamente collocare a riposo il dipendente, che abbia raggiunto i requisiti per la pensione anticipata (42 anni e 3 mesi per le donne e 43 anni e 3 mesi per gli uomini), al compimento del limite ordinamentale per la permanenza in servizio, ossia a 65 anni, come previsto dall'articolo 2, comma 5, del decreto-legge n. 101/2013.

Qualora, invece, il requisito anagrafico dei 65 anni sia maturato tra settembre e dicembre 2019 la cessazione dal servizio può avvenire solo a domanda dell'interessato.

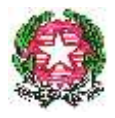

*Ministero dell'Istruzione, dell' Università e della Ricerca Dipartimento per il sistema educativo di istruzione e formazione Direzione Generale per il Personale scolastico* 

# **APE sociale**

Successive indicazioni, anche alla luce di eventuali interventi normativi, saranno fornite con riguardo alle cessazioni dal servizio di coloro che hanno avuto il riconoscimento delle condizioni di accesso all'APE sociale.

# **Trattamenti previdenziali**

# **1) Trattamento di fine servizio**

Per quel che concerne il trattamento di fine servizio ci si riserva di fornire ulteriori successive istruzioni.

A questo proposito si ricorda che l'Inps ha avviato un processo di semplificazione e dematerializzazione della comunicazione tra l'Istituto ed i datori di lavoro pubblici che vede il superamento dell'invio cartaceo (modello PL1) dei dati giuridici ed economici necessari all'elaborazione del trattamento di fine servizio (TFS) ed il contestuale passaggio ad un sistema telematico integrato con gli applicativi già esistenti in Inps ed utilizzati dai datori di lavoro per la certificazione dei dati ai fini pensionistici.

# **2) Trattamento di fine rapporto ex DPCM 20 dicembre 1999.**

I modelli TFR1/TFR2 continueranno ad essere inviati con il flusso telematico, secondo le modalità operative indicate nella nota MIUR 2966 del 1° settembre 2015.

Si prega di dare la più ampia e tempestiva diffusione della presente circolare diramata d'intesa con l'INPS.

Si ringrazia per la collaborazione.

# IL DIRETTORE GENERALE

 *Maria Maddalena Novelli*

 *documento firmato digitalmente*